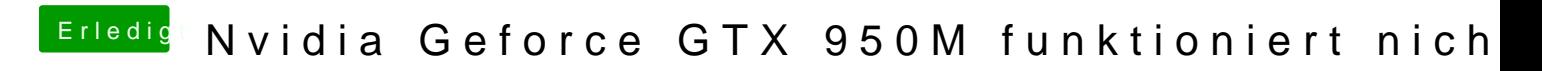

Beitrag von Lurobe vom 17. März 2018, 13:46

Danke soll ich jetzt Direkt upgraden oder erstmal den EFI Ordner unter Sierr